# Debugging and Profiling

Lecture 13 Feb 28th 2023 | COMP 211-002 | Joshua Bakita

#### Welcome!

#### Today:

- $\rightarrow$  More on I/O
	- $mmap()$
	- **Performance profiling**
- $\rightarrow$  Debugging review

Logistics:

- $\rightarrow$  54% of the class has started on Assignment 3
- $\rightarrow$  The bottom 6% of the class got an email warning last week—please do come meet with me before Friday

*Most terminals support Ctrl+w to delete the last word you typed, and Ctrl+u to delete the whole line.*

## File I/O... Differently

Is there something less clunky than fread ()?

File I/O... Differently

## Demo: Revisiting cat

### Memory Mapping **File I/O… Differently**

Configure memory such that you can directly read/write to a file, as though it were already completely read in, and is automatically written out.

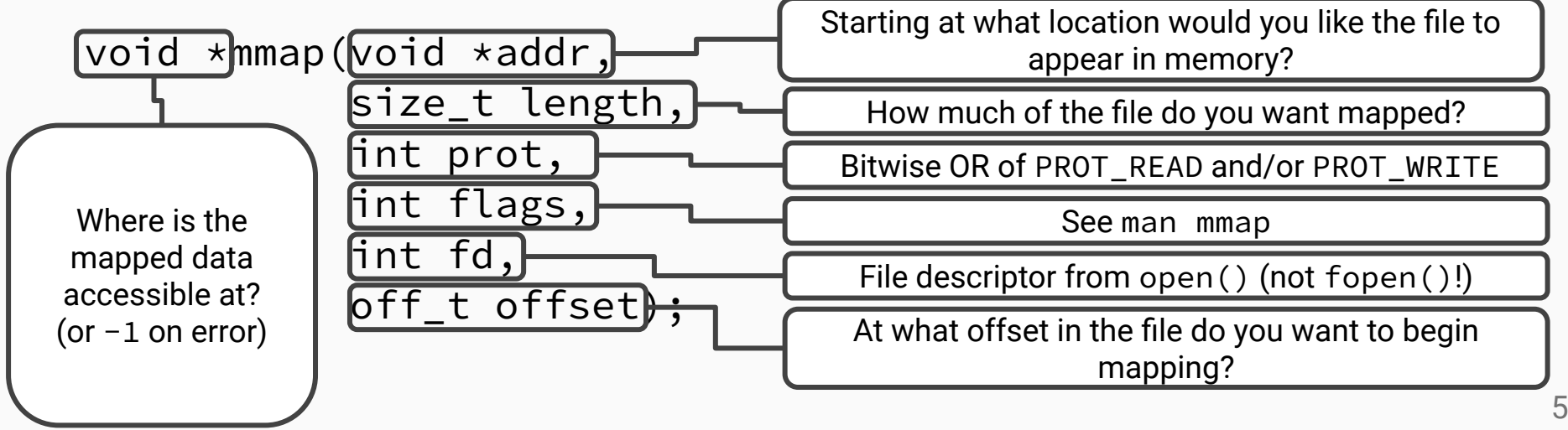

File I/O... Differently

## Writing cat with mmap()

## Performance Profiling

A key aspect in architectural decisions!

**Performance Profiling** 

## time and perf

## Debugging Revisited

Likely relevant to Assignment 3!

#### **Debugging Revisited Key Commands–From Lecture 7**

#### Command Line

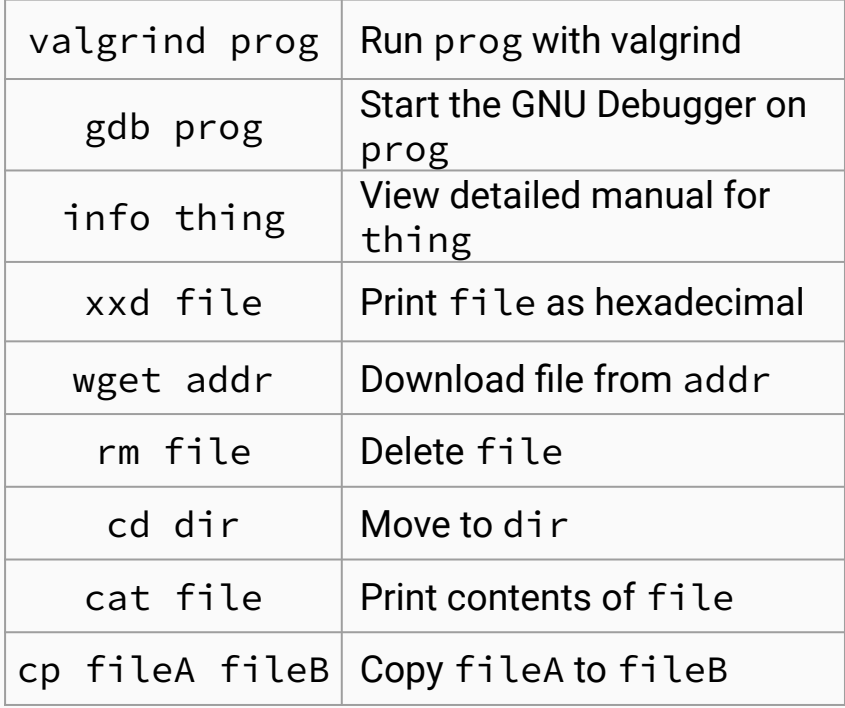

#### Vim Commands (Normal Mode)

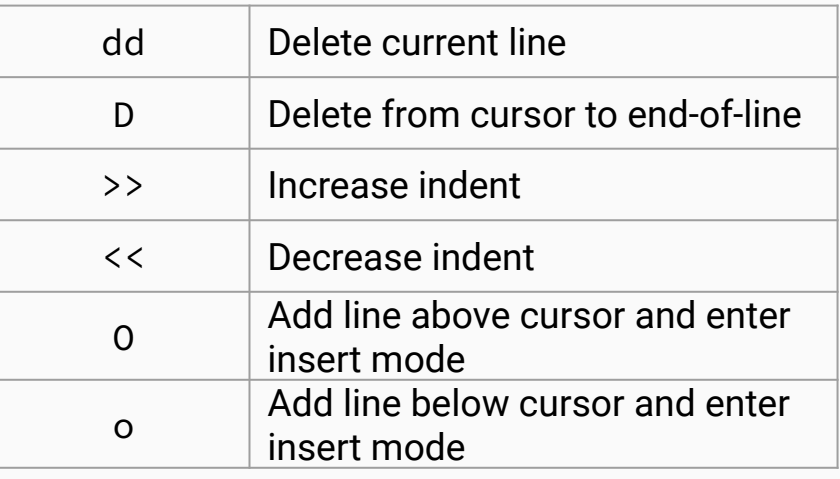

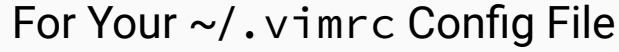

set cindent

set nowrap

#### **Debugging Revisited Key GNU Debugger (GDB) Commands-From L7**

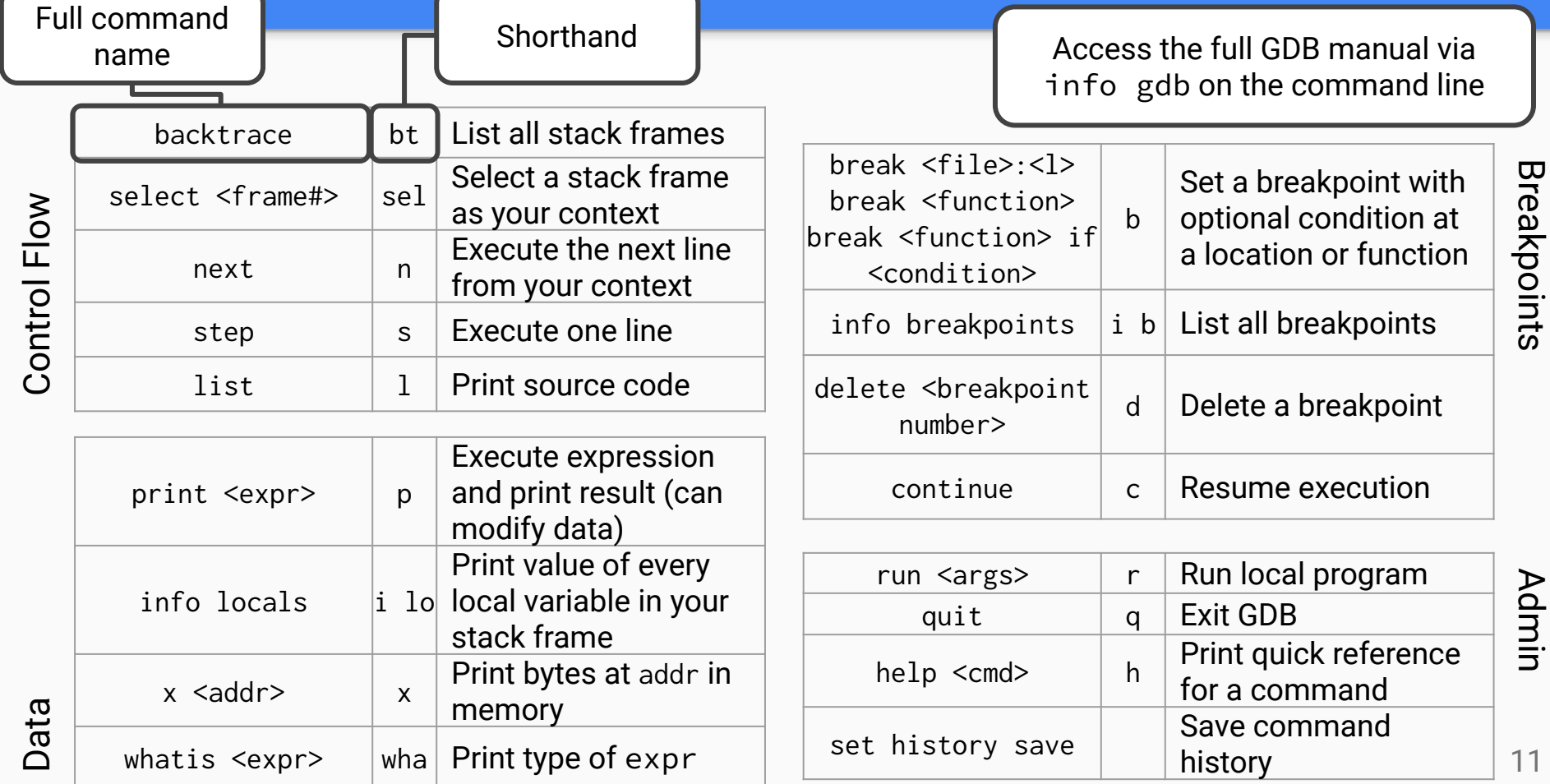

## How Does I/O Really Work?

A sampling from one of my research presentations…

#### Questions?

See office hour calendar on the website for availability.

Assignment 3 due Tuesday!

Contact: Email: [hacker@unc.edu](mailto:hacker@unc.edu) Twitter: [@JJBakita](https://twitter.com/jjbakita) Web: https://cs.unc.edu/~jbakita

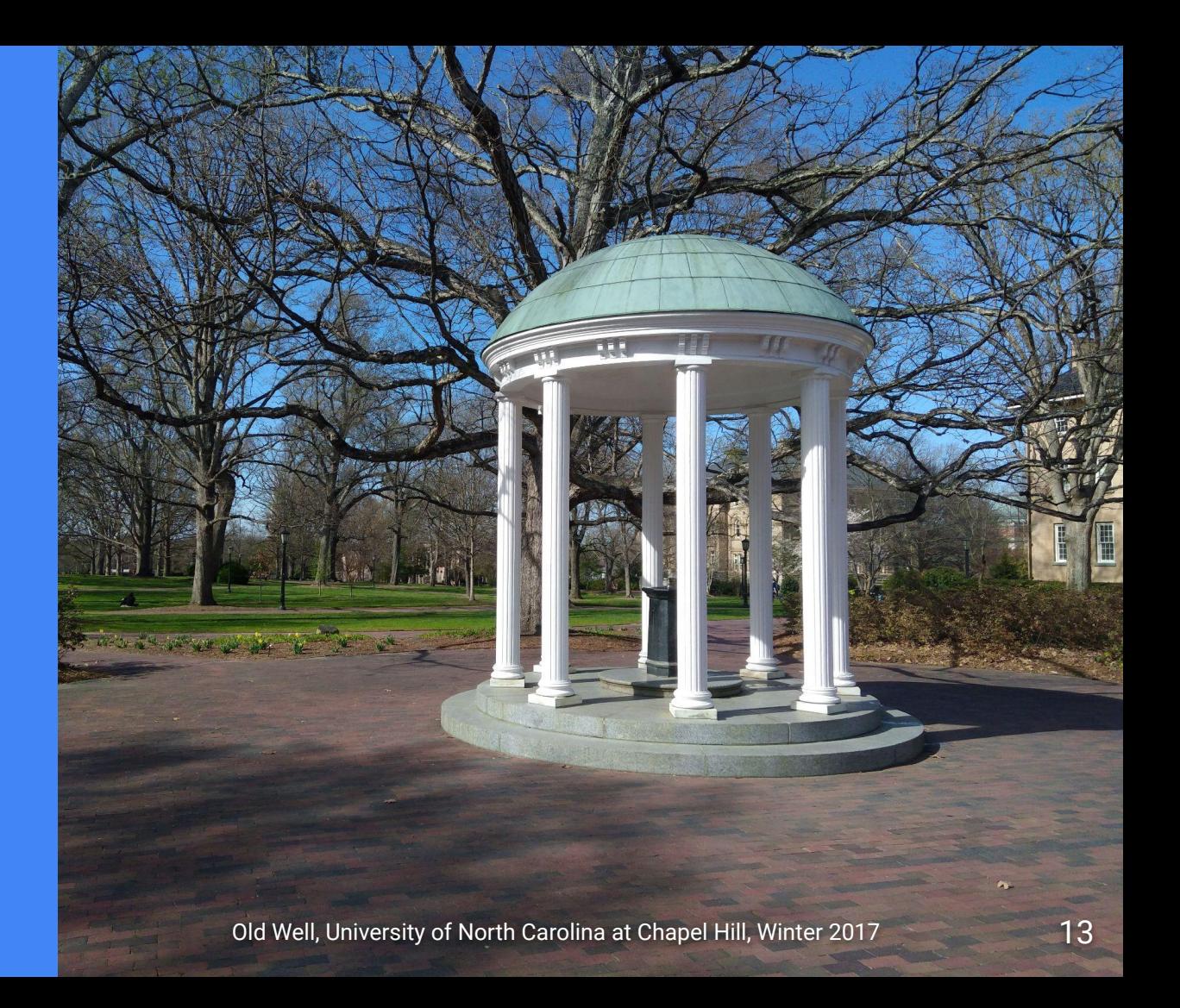